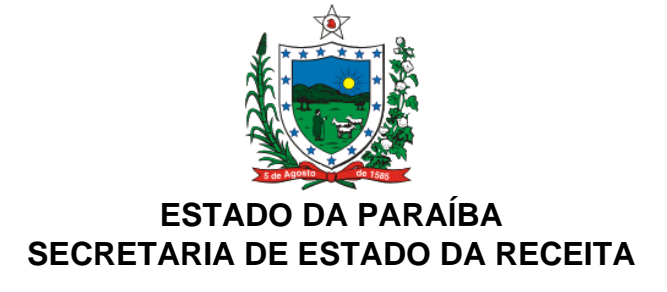

### **PORTARIA Nº 00181/2016/GSER PUBLICADA NO DOe-GSER DE 19.10.16**

## APROVA O ROTEIRO PARA ESCRITURAÇÃO DE TERMO DE ACORDO DE REGIME ESPECIAL NA ESCRITURAÇÃO FISCAL DIGITAL

O **SECRETÁRIO DE ESTADO DA RECEITA,** no uso das atribuições que lhe confere o art. 3º, inciso VIII, alíneas "a" e "g", da Lei nº 8.186, de 16 de março de 2007, e considerando o disposto no artigo 158 da Lei nº 6.379, de 02 de dezembro de 1996, bem como o contido na Lei nº 10.758, de 14 de setembro de 2016, e nos Decretos nº 23.211, de 29 de julho de 2002; 36.927, de 21 de setembro de 2016, e 36.947, de 29 de setembro de 2016,

## **R E S O L V E :**

**Art. 1º** Aprovar o Roteiro para Escrituração de Termo de Acordo de Regime Especial (TARE) na Escrituração Fiscal Digital (EFD), conforme disposto no Anexo Único, para empresas detentoras de TARE, sob a égide do Decreto nº 23.211, de 29 de julho de 2002.

**Art. 2º** Esta Portaria entra em vigor na data da sua publicação.

## **MARCONI MARQUES FRAZÃO**

Secretário de Estado da Receita

# **ANEXO ÚNICO DA PORTARIA Nº 00181/2016/GSER**

# **ROTEIRO PARA ESCRITURAÇÃO DE TERMO DE ACORDO DE REGIME ESPECIAL (TARE) NA ESCRITURAÇÃO FISCAL DIGITAL (EFD)** (EMPRESA DETENTORA DE TARE EM CONFORMIDADE COM O **DECRETO Nº 23.211/2002**)

# **1. INTRODUÇÃO**

Devido à necessidade de uniformizar as informações prestadas na Escrituração Fiscal Digital (EFD) pelos contribuintes detentores de Termo de Acordo de Regime Especial(TARE), no molde previsto no **Decreto nº 23.211, de 29 de julho de 2002**, bem como dirimir dúvida sobre a sistemática de cálculo do Fundo Estadual de Equilíbrio Fiscal (FEEF), a Secretaria de Estado da Receita (SER) elaborou a presente orientação.

 Para efeitos didáticos e melhor compreensão do tema, os tópicos serão tratados através de resolução de casos práticos.

CASO PRÁTICO

Considere os seguintes dados da apuração do mês 10/2016:

? Valor total das entradas: R\$ 470.000,00 com ICMS de 12% = R\$ 56.400,00

? Valor total das saídas: R\$ 650.000,00, sendo:

§ R\$ 500.000,00 relativos às saídas internas sujeitas à alíquota de 18%. (alíquota do TARE 1%) – ICMS destacado R\$ 90.000,00.

§ R\$ 150.000,00 relativos às saídas interestaduais a 12%. (alíquota do TARE 1%). ICMS destacado R\$ 18.000,00.

# **2. ESCRITURAÇÃO DOS DOCUMENTOS FISCAIS**

## **2.1 ESCRITURAÇÃO DOS DOCUMENTOS FISCAIS DE ENTRADA**

Os documentos fiscais de entrada destinados à comercialização ou à industrialização deverão ser escriturados **COM** o destaque do crédito correspondente à operação, no mesmo montante em que foi destacado nos documentos fiscais.

### PREENCHIMENTO DA EFD

### **No registro C100:**

- Campo 21: Informar o valor da base de cálculo do ICMS.
- Campo 22: Informar o valor do ICMS da operação.

### **No registro C170:**

- Campo 13: Informar o valor da base de cálculo do ICMS.
- Campo 15: Informar o valor do ICMS da operação.

### **No registro E110:**

· **Campo 06 (VL\_TOT\_CREDITOS)** – Informar o valor total dos créditos do imposto oriundos de entradas e aquisições, devendo corresponder ao somatório dos valores de ICMS informados no registro C100 e filhos. No exemplo utilizado deverá ser informado o valor de **R\$ 56.400,00** dos créditos destacados nas notas fiscais de aquisição.

## **2.2 ESCRITURAÇÃO DOS DOCUMENTOS FISCAIS DE SAÍDA**

Os documentos fiscais de saída com incidência do ICMS devem ser escriturados **COM** destaque do valor do débito correspondente à operação, no mesmo montante em que foi destacado nos documentos fiscais.

## PREENCHIMENTO DA EFD

#### **No registro C100:**

- Campo 21: Informar o valor da base de cálculo do ICMS.
- Campo 22: Informar o valor do ICMS da operação.

### **No registro E110:**

**Campo 02 (VL TOT DEBITOS)** – Informar o valor total dos débitos por saídas e prestações com débitos do imposto, devendo corresponder ao somatório dos valores de ICMS informados no registro C100 e filhos. No exemplo utilizado deverá ser informado o valor de **R\$ 108.000,00**.

## **3. LANÇAMENTO DE AJUSTES DE CRÉDITOS**

### **3.1 CRÉDITO PRESUMIDO DO TARE**

De acordo com o texto do TARE, o crédito presumido será "a diferença entre o imposto mensal a recolher, devidamente apurado, através de conta corrente do ICMS, e o valor a ser recolhido após a aplicação do percentual disposto no Termo de Acordo", percentual este que corresponde a 1% (um por cento), nas saídas de produtos plásticos e similares, cuja matéria-prima principal seja uma das especificadas no Termo de Acordo.

## CÁLCULO DO ICMS COM UTILIZAÇÃO DA SISTEMÁTICA DE CONTA CORRENTE– **SEM APLICAÇÃO DO TARE**

- · Total dos créditos por entradas = **R\$ 56.400,00**
- $\cdot$  Valor total das saídas = R\$ 650.000,00, sendo:
- o R\$ 500.000,00 relativos às saídas internas sujeitas à alíquota de 18%.
- o R\$ 150.000,00 relativos às saídas interestaduais a 12%.
- **1)** R\$ 500.000,00 X 18% = R\$ 90.000,00 (valor do total ICMS destacado nos documentos fiscais)
- **2)** R\$ 150.000,00 x 12% = R\$ 18.000,00(valor do total ICMS destacado nos documentos fiscais)
- **3)** Total dos débitos por saídas = R\$ 90.000,00 + R\$ 18.000,00 = **R\$ 108.000,00**

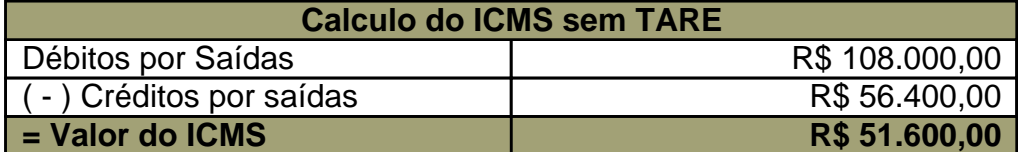

### CÁLCULO DO ICMS COM INCENTIVO– **COM APLICAÇÃO DA ALÍQUOTA DO TARE**

**1)** Valor total das saídas **= R\$ 650.000,00**

**2)** R\$ 650.000,00 x 1% = **R\$ 6.500,00** (Valor ICMS a recolher 1% conforme TARE)

CÁLCULO DO VALOR DO CRÉDITO PRESUMIDO A SER UTILIZADO NO MÊS

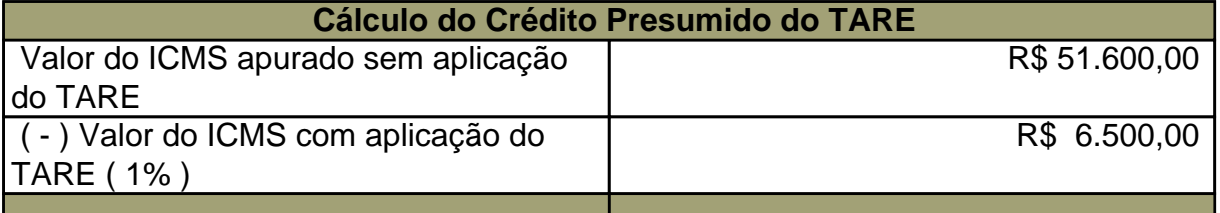

**OBS.: Caso existam saídas não beneficiadas, (como, por exemplo, as de vendas de produtos não plásticos) as mesmas não terão direito ao crédito presumido.**

### PREENCHIMENTO DA EFD

**Registro E110:**

· **Campo 08 (VL\_TOT\_AJ\_CREDITOS)** – Informar o valor de **R\$ 45.100,00**. **Registro E111:**

· **Campo 02 (COD\_AJ\_APUR**) – Informar o código **PB020003 - Termo de Acordo de Regime Especial (TARE) - Valor do crédito presumido para ajuste de apuração ICMS.**

· **Campo 04 – (VL\_AJ\_APUR)** – Informar o valor de **R\$ 45.100,00**.

### **3.2 CRÉDITO POR UTILIZAÇÃO DE SALDO CREDOR DE MESES ANTERIORES ORIUNDO DE COMPLEMENTAÇÃO DO RECOLHIMENTO MÍNIMO.**

O recolhimento mensal dos detentores deste regime não poderá ser inferior a 1% (um por cento) do valor das saídas das mercadorias sujeitas à tributação normal. Caso a apuração resulte em valor inferior a este limite, deverá ser efetuado um recolhimento para complementar esta carga tributária. (Ver Item 5.1)

 O valor recolhido como complemento do valor mínimo estipulado no TARE em meses anteriores poderá ser utilizado para quitar o ICMS NORMAL nos meses em que o valor total a recolher ultrapasse o recolhimento mensal mínimo descrito anteriormente.

PREENCHIMENTO DA EFD

#### **Registro E110:**

Campo 08 (VL\_TOT\_AJ\_CREDITOS) – Informar o valor.

## **Registro E111:**

· **Campo 02 (COD\_AJ\_APUR)** – Informar o código **PB020017 - TARE PLASTICO- Valor do crédito oriundo do recolhimento mínimo de períodos anteriores.**

· **Campo 04 – (VL\_AJ\_APUR)** – Informar o valor.

## **4. ESTORNO DE CRÉDITOS**

### **4.1 ESTORNOS DE CRÉDITOS PRESUMIDOS POR PAGAMENTO EM ATRASO**

Ocorrendo atraso no recolhimento do ICMS devido no mês, o crédito presumido deverá ser aproveitado proporcionalmente em relação ao valor recolhido fora do prazo e ao número de dias de atraso, devendo ser deduzido 1/30 (um trinta avos) por cada dia de atraso, vedado a utilização do benefício quando o atraso for superior a 30 (trinta) dias.

Para melhor entendimento da sistemática do cálculo desse estorno deve-se consultar a Ata da Reunião do COGETA nº 004/2014.

#### PREENCHIMENTO NA EFD

#### **Registro E111:**

· **Campo 02 (COD\_AJ\_APUR)** – Informar o código **PB010006 – TARE - Estorno de crédito presumido referente pagamento ICMS em atraso**.

# **Campo 04 – (VL AJ APUR)** – Informar o valor.

**OBS.: O atraso no recolhimento do ICMS Normal, do ICMS Substituição Tributária, do ICMS Fonte, do ICMS Diferença de Alíquota ou de qualquer parcela relativa a processo de parcelamento de débitos que a empresa mantenha com a Fazenda Estadual, ensejará a suspensão automática do TARE.**

# **5. RECOLHIMENTO EXTRA APURAÇÃO**

## **5.1 RECOLHIMENTO EXTRA APURAÇÃO PARA COMPLEMENTAÇÃO DO MÍNIMO PREVISTO NO TARE**

O valor apurado nos termos do TARE não poderá resultar, a título de ICMS Normal, em recolhimento mensal inferior a 1,0 % (um por cento) do valor das saídas de mercadorias sujeitas à tributação normal, excetuando-se as devoluções, independentemente da existência de saldo credor na conta gráfica do ICMS.

No caso do valor apurado ser inferior àquele percentual, o complemento deverá ser informado como extra apuração, e será recolhido através do Código de Receita 1101 (ICMS NORMAL).

## PREENCHIMENTO NA EFD

### **Registro E110:**

· **Campo 15 (DEB\_ESP)** – Informar o valor complementar ao mínimo de 1%.

**Registro E111:**

· **Campo 02 (COD\_AJ\_APUR)** – Informar o código **PB050006 – TARE PLASTICOS – Ajuste a débito para recolhimento do valor mínimo fixado.**

· **Campo 04 – (VL\_AJ\_APUR)** – Informar o valor complementar ao mínimo de 1%.

## **6. CÁLCULO DO FEEF**

## **6.1. MEMÓRIA DE CÁLCULO DO FEEF**

Conforme exemplo item 3.1: Crédito presumido a ser utilizado no mês = **R\$ 45.100,00.** · **FEEF** = R\$ 45.100,00 \* 10% = **R\$ 4.510,00**

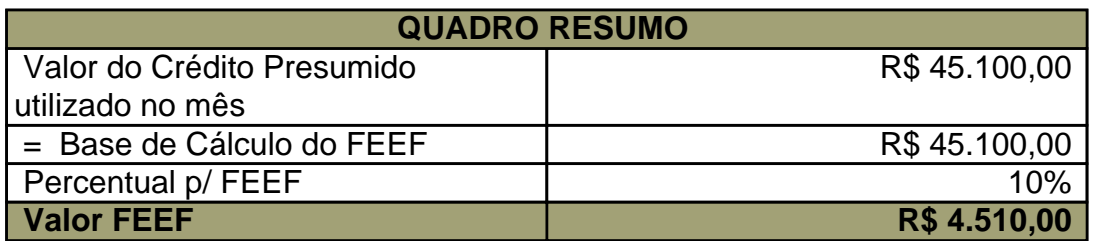

### **6.2 APURAÇÃO DO VALOR A SER DEPOSITADO PARA O FEEF**

Após apurado o valor do Fundo, deve-se comparar este com o incremento das receitas recolhidas, previstas **§ 2º** do **art. 3** do Decreto nº 36.927/2016, em relação ao mesmo mês do ano anterior.

Ou seja, caso o contribuinte aumente o seu recolhimento do ICMS no período de apuração em valor monetário superior ao valor pago no mesmo mês do ano anterior, deverá depositar no FEEF somente o correspondente à diferença do imposto em relação ao montante do que seria depositado ao Fundo.

Supondo os seguintes recolhimentos de ICMS em **10/2015**:

- $\S$  1101 (ICMS NORMAL) = R\$ 5.200,00
- $\S$  1104 (ICMS Antecipado) = R\$ 500,00
- § **Total Recolhido**: R\$ 5.200,00 + R\$ 500,00 = **R\$ 5.700,00**

Sendo o ICMS Recolhido em **10/2016**:

- $\S$  1101 (ICMS NORMAL) = R\$ 6.500,00 (R\$ 650.000,00 \* 1%)
- § 1106 (ICMS Substituição Tributária) **=** R\$ 800,00
- § **Total Recolhido**: R\$ 6.500,00 + R\$ 800,00 = **R\$ 7.300,00**

Incremento monetário = R\$ 7.300,00 - R\$ 5.700,00= **R\$ 1.600,00**

**FEEF a recolher** em 10/2016 = R\$ 4.510,00 - R\$ 1.600,00 **= R\$ 2.910,00**

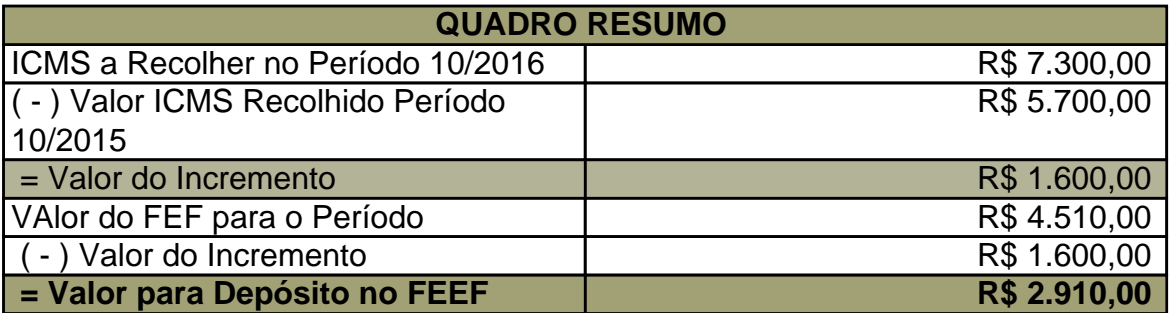

### PREENCHIMENTO NA EFD

### **Registro E115:**

· **Campo 02 (COD\_INF\_ADIC)** – Informar o código **PB410000 – FEEF - Valor a recolher do mês**

· **Campo 03 (VL\_INF\_ADIC)** – Informar o valor de **R\$ 2.910,00.**

**OBS.:** O valor do FEEF deverá ser recolhido através do **Código de Receita 9030** (Fundo de Estadual de Equilíbrio Financeiro).

## **ATA DA REUNIÃO DO COGETA A QUE SE REFERE O ITEM 4.1 DESTE ROTEIRO**

### **GOVERNO DO ESTADO DA PARAÍBA SECRETARIA DE ESTADO DA RECEITA COMITÊ GESTOR DE TERMOS DE ACORDOS - COGETA ATA DA REUNIÃO Nº 004/2014**

### **REALIZADA EM 01/04/2014**

Às nove horas do dia vinte e sete de março do ano de dois mil e quatorze, na sala de reuniões do

Este texto não substitui o publicado oficialmente.

Gabinete do Secretário de Estado da Receita, reuniu-seo COMITÊ GESTOR DE TERMOS DE ACORDO, com a presença dos seguintes auditores membros: Leonilson Lins de Lucena, Aderson Freire Junior, Arleide Maria da Silva Barbosa, José Nelson de Oliveira Barbosa, Carlos Erisson de Almeida Rodrigues, Carlos Guerra Gabínio, Sílvia Cristina Araújo de Melo, Wilton Camelo de Souza, José Antônio Claudino Veras, Roberto Elí Patrício de Barros, Abderval Urquiza Feitosa e Hermani Felinto de Brito. Havendo número regimental, o Presidente abriu os trabalhos com a apresentação da ata da reunião anterior que foi aprovada e assinada pelos membros presentes. Em seguida foram definidos os critérios para estorno do crédito presumido quando houver pagamentos em atraso:

1 – O Estorno do crédito presumido TARE deverá ser efetuado quando houver atraso dos pagamentos correspondentes as receitas com códigos 1051, 1101, 1102. 1104, 1120, 1135, 1139, 1145, 1912, devendo ser observada inicialmente, a proporção entre o crédito presumido apropriado e indevidamente utilizado e o total dos recolhimentos realizados durante o mês do efetivo pagamento, com os referidos códigos de receita. Em seguida multiplica-se o resultado da operação aritmética acima descrita pelo valor da receita paga em atraso. O resultado encontrado será o valor do estorno a ser realizado, desde que esteja em atraso a mais de 30 (trinta) dias. Se o referido atraso for menor que 30 (trinta) dias, deverá ser utilizada a proporção de 1/30 por dia de atraso. Vide o exemplo abaixo:

Crédito Presumido do Período (A) - 1.201.220,72

Pagamentos efetuados em dia: 1104 – 26.984,70 1135 - 2.136,38 1120 - 95.842,37 Pagamentos efetuados em atraso: 1139 - 4.513,49 (Pago com 40 dias de atraso)

Total dos pagamentos efetuados (B); 129.476,94

 $(A)$  /  $(B)$  = 1.201.220,72 / 129.476,94 = (C) 9,277487

Cálc. do estorno: (C) 9,277487 X 4.513,49 (Receita paga com atraso) = (D) Estorno 41.873,85

PS: Se o atraso for menor que 30 (trinta) dias o cálculo será efetuado conforme o exemplo abaixo: Atraso de 8 (oito) dias: 41.873,85 / 30 = 1.395,79 X 8 dias = 11.166,36 (estorno).

2 – Quando ocorrer estorno de crédito presumido por atraso de pagamento das receitas acima elencadas, o contribuinte fará jus ao crédito das notas fiscais de entradas do mês que ocorrer o respectivo estorno, crédito este que deverá obedecer a proporção entre o estorno encontrado e o total do crédito presumido escriturado. Se o contribuinte já tiver utilizado parte do crédito das notas fiscais de entradas em virtude da efetivação de saídas não beneficiadas (ex: vendas p/ CPF), a proporção acima referida será aplicada sobre a parcela restante do crédito não utilizado. Segue o exemplo abaixo:

(D) 41.873,85 **/** (A) 1.201.220,72 = (E) 3,48594136 % (F) Créditos destacados nas notas Fiscais de Entradas do Período 230.000,00 (G) 10% das saídas foram realizadas para CPF Crédito sobre as entradas 230.000,00 X 10% = 23.000,00 Crédito sobre as entradas – Crédito Utilizado = 230.000,00 - 23.000,00 = 207.000,00 (H) Crédito Proporcional das Entradas: (G) X (E) = 207.000,00 X 3,48594136 = 7.215,90

Estorno a ser realizado: 41.873,85

Este texto não substitui o publicado oficialmente.

Crédito concedido pelas entradas proporcional ao estorno encontrado: 7.215,90

3 – Para efeito de estorno, tomar-se-á como base o mês de referência da receita que tenha sido recolhida em atraso;

4 – Com relação as receitas 1106, 1107, 1131, 1132, 1136 e 1143, os pagamentos efetuados em atraso deverão ser demonstrados em relatório a parte e submetidos à Auditoria para análise.

Em seguida o Presidente encerrou a reunião e, para constar eu, Aderson Freire Junior que atuei como Secretário, lavrei a presente ATA em duas laudas, que depois de aprovada, será assinada por mim, pelo Presidente e demais membros presentes.

Aderson Freire Junior Secretário

Leonilson Lins de Lucena

Presidente

Arleide Maria da Silva Barbosa - Titular José Nelson de Oliveira Barbosa - Titular Abderval Urquiza Feitosa - Suplente respondendo pela titularidade Carlos Erisson de Almeida Rodrigues - Titular Carlos Guerra Gabínio - Titular Aderson Freire Junior - Titular Roberto Eli P. de Barros - Suplente Hermani Felinto de Brito - Suplente José Antônio Claudino Veras - Suplente Sílvia Cristina Araújo de Melo - Suplente Wilton Camelo de Souza - Suplente